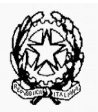

**Istituto Comprensivo Portogruaro 2"Dario Bertolini"** Via Liguria n. 32 - 30026 Portogruaro (Venezia) – Codice Fiscale 92034960275 Codice Meccanografico: VEIC859007 - Telefono 0421/273251 - fax 0421/584592 p.e.c.: [veic859007@pec.istruzione.it](mailto:veic859007@pec.istruzione.it) - e-mail : veic859007@istruzione.it sito: [www.icportogruaro2.it](http://www.scuolabertolini.it/)

**Prot. 4035/ 4.1.o Portogruaro, 05/08/2016**

All. B)Capitolato Tecnico della RDO 1306000 del 5.8.2016

**Programma Operativo Regionale 2014/2020 "Ambienti per l'apprendimento" CUP E36J15001580007 CIG.Z451A08EB1 Importo autorizzato:** 18.124,22 (diciottomilacentoventiquattro/22)

# **ALLEGATO B - CAPITOLATO TECNICO**

## **QUANTITA': N.5 DESCRIZIONE: Notebook**

Deve possedere le seguenti **Caratteristiche tecniche**:

**Processore:** Intel Core i5 (PROCESSORE DI SESTA GENERAZIONE); **Schermo:** 15,6" HD (1366x768) color, anti-glare, 16:9;

**Ram: 4Gb DDR3L-1600 con possibilità di espandere la Ram fino a 16GB;**

**Hard Disk:** 500Gb; **Unità Ottica:** DVD+-RW DL; Webcam integrata;

**Connettività:** Lan-Wireless-Bluetooth; **Porte di espansione:** n.2 USB 3.0, n.1 USB 2.0, lettore MultiCard 4 in 1(SD, SDHC, SDXC, MMC), CRT, HDMI, RJ45, jack audio combinato, porta OneLink Dock 1.0; **Sistema Operativo:** Windows 7 Pro 64 Bit precaricato e licenza Windows 10 Pro 64 Bit; **Cavo HDMI DA 5mt incluso** 

 **Software modifica e creazione documenti incluso: Licenza** Office Standard tipo Microsoft Office Standard 2016 Academic contenente Excel, Powerpoint, Word, Outlook, Publisher, Mouse ottico dedicato.

**Si richiede attrezzatura di primaria marca riconosciuta a livello nazionale ed internazionale nel mondo dell'elettronica di consumo e della didattica.**

## **QUANTITA': N.2**

**DESCRIZIONE: Tablet Ibrido 2 in 1** 

**Tablet 2 in 1 che si trasforma all'occorrenza sia in Tablet che in "mini notebook" aggiungendo la tastiera removibile a cerniera.**

**In dotazione con i devices deve essere abbinato un software di gestione della classe di proprietà del vendor Hardware.**

Deve possedere le seguenti **Caratteristiche tecniche**:

**Display: 10,1"** Capacitivo/Multitouch; **Memoria RAM:** 4GB; **Dimensioni/Supporto: 64 GB; Connettività:** Bluetooth + WiFi 802.11n + Scheda microSIM 4G + N.1 x micro HDMI + jack au-Dsga/anno 2016/progetti15-16/pon 1

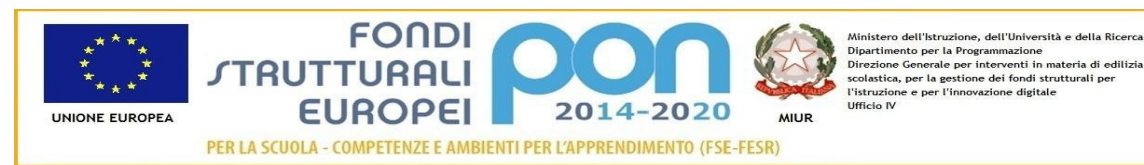

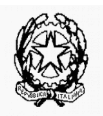

**Istituto Comprensivo Portogruaro 2"Dario Bertolini"** Via Liguria n. 32 - 30026 Portogruaro (Venezia) – Codice Fiscale 92034960275 Codice Meccanografico: VEIC859007 - Telefono 0421/273251 - fax 0421/584592 p.e.c.: [veic859007@pec.istruzione.it](mailto:veic859007@pec.istruzione.it) - e-mail : veic859007@istruzione.it sito: [www.icportogruaro2.it](http://www.scuolabertolini.it/)

dio + micro USB 2.0 sul tablet + N.1 x USB 2.0 per collegare hard disk esterni, periferiche ed altri accessori utili per la produttività; **Doppia fotocamera:** Fotocamera posteriore 5 Mpx con AF e Fotocamera anteriore 2 Mpx; N.2 x Speaker stereo; **Completo di Tastiera che si aggancia al Tablet e lo fa diventare un mini pc. La tastiera deve incastrarsi al tablet, non deve essere solo in appoggio.**

**Sistema operativo: Windows 10 Pro Academic 64 Bit**

# **QUANTITA': N.6 DESCRIZIONE: LIM 79' MULTI-TOUCH**

- Possibilità di scrittura: con dita, penna stilo estensibile o qualsiasi altro oggetto
- Sistema InfraRossi
- Diagonale attiva di scrittura 79'
- Misura effettiva dello schermo in mm 1,633 (W) x 1,225 (H)
- Superficie: Interno in poliestere ad alta intensità e superficie in acciaio
- Superficie magnetica
- Peso circa 24 kg
- Certificati: FCC Class B, CE, VCCI Class A
- Multi-touch fino a 6 utenti in simultanea
- 15 tasti ad uso rapido sul lato destro e sinistro della lavagna
- Penna stilo estensibile inclusa
- Assenza di corrente esterna
- Software didattico incluso installabile su infiniti PC
- 5 anni di garanzia
- Staffe per montaggio a parete incluse
- Cavo usb da 5 mt in dotazione
- USB 1.1, USB 2.0
- Casse 54W

### **SOFTWARE con caratteristiche minime di Starboard**

- Licenza multiutente gratuita, nessuna limitazione di installazione , nessuna chiave di attivazione
- Software autore che consente di creare le lezioni e rende interattiva la superficie della LIM (in dotazione alla LIM stessa) utilizzabile su Pc anche senza LIM collegata

Dsga/anno 2016/progetti15-16/pon 2

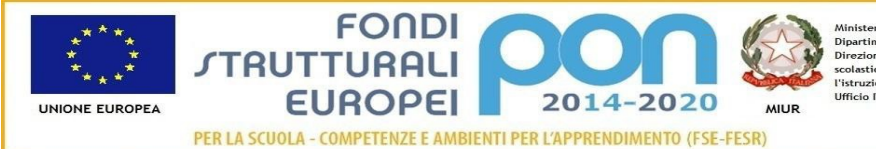

.<br>Tuzione, dell'Università e della Ricerca munistero una forma per la Programmazione<br>Dipartimento per la Programmazione<br>Direzione Generale per interventi in materia di edili<br>scolatica, per la gestione dei fondi strutturali per<br>l'istruzione a per l'innovazione dicit scorastica<br>l'istruzion<br>Ufficio IV

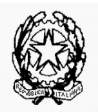

#### **Istituto Comprensivo Portogruaro 2"Dario Bertolini"**

Via Liguria n. 32 - 30026 Portogruaro (Venezia) – Codice Fiscale 92034960275 Codice Meccanografico: VEIC859007 - Telefono 0421/273251 - fax 0421/584592 p.e.c.: [veic859007@pec.istruzione.it](mailto:veic859007@pec.istruzione.it) - e-mail : veic859007@istruzione.it sito: [www.icportogruaro2.it](http://www.scuolabertolini.it/)

- Multipiattaforma Windows, Mac, Linux/Ubuntu
- Aggiornamento software gratuito ed illimitato
- Funzioni personalizzabili da utente a utente su stessa LIM
- Riconoscimento scrittura manuale con specifico tool e possibilità di impostare più lingue e quindi dizionari
- Varietà di colori di inchiostri digitali
- Possibilità di esportare le annotazioni in più formati (.yar, .iwb, .pdf, .ppt, .jpg, .htm, .bmp, .png, .bpm)
- Accesso diretto dalla parola scritta a Google Search (o altro motore impostabile, fino a 10)
- Possibilità di importare file Microsoft Office
- Sistema data-conferenza inclusa (fino a 1+49 partecipanti): possibilità di collegarsi tramite indirizzo IP a un'altra lim posizionata altrove, in questo modo si potranno condividere informazioni tempestivamente e in maniera molto semplice
- Supporto file IWB (CFF) per una reale interoperabilità tra LIM
- Possibilità di usare lo screen-shot come oggetto all'interno della pagina
- Tool compresi: tendina, occhio di bue, compasso, squadre, righello, goniometro, registratore lezione, cronometro e macchina fotografica per acquisizione della schermata, tastiera su schermo
- Importazione di animazioni gif
- Object animation (flash)
- Impostazione della modalità di scorrimento pagine
- Riconoscimento della scrittura di termini matematici
- Ricerca per immagini integrata
- Possibilità di rendere come sfondi qualsiasi oggetto o immagine
- Barra strumenti per il controllo dinamico di un file audio importato all'interno del documento
- Penna stile pennello artistico
- Guida alla scrittura di determinati simboli, lettere e sillabe
- Oggetti geometrici inclusi: linea, freccia, cerchio, ellisse, triangolo, triangolo rettangolo, rombo, rettangolo, quadrato, pentagono, esagono, settagono, ottagono, nonagono, decagono, endecagono, dodecagono
- Riposizionare e ridimensionare oggetti
- Riconoscimento scrittura manuale e conversione in testo
- Conversione linee e disegni in figure geometriche
- Evidenziazione grafica di una parte dell'immagine proiettata
- Timer e orologio disponibili
- Possibilità di registrazione audio e video di una intera sessione

Dsga/anno 2016/progetti15-16/pon 3

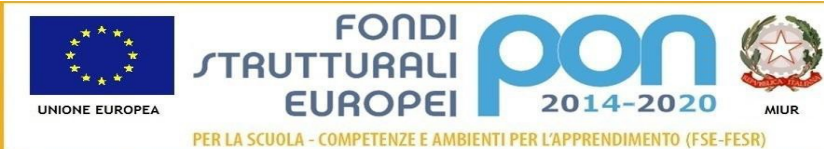

.<br>Tuzione, dell'Università e della Ricerca munistero una forma per la Programmazione<br>Dipartimento per la Programmazione<br>Direzione Generale per interventi in materia di edili<br>scolatica, per la gestione dei fondi strutturali per<br>l'istruzione a per l'innovazione dicit **Tistruzio<br>Ufficio IV** 

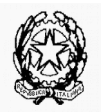

**Istituto Comprensivo Portogruaro 2"Dario Bertolini"** Via Liguria n. 32 - 30026 Portogruaro (Venezia) – Codice Fiscale 92034960275 Codice Meccanografico: VEIC859007 - Telefono 0421/273251 - fax 0421/584592 p.e.c.: [veic859007@pec.istruzione.it](mailto:veic859007@pec.istruzione.it) - e-mail : veic859007@istruzione.it sito: [www.icportogruaro2.it](http://www.scuolabertolini.it/)

## **QUANTITA': N.2 DESCRIZIONE: PC da abbinare alle LIM completi di Monitor da 18,5" Led 16:9**

Deve possedere le seguenti **Caratteristiche tecniche**:

**PC Processore:** Intel I5 DI SESTA GENERAZIONE; **RAM:** 8GB DDR3; **Hard Disk:** 500Gb 7200rpm 3.5" SATA; **Unità ottiche:** DVD+-RW; **Dispositivi:** 7-in1 card reader (SD/SD-pro/MMC/MS/MS-pro/XD); **Scheda grafica: Memoria Dedicata da 1Gb con uscita HDMI – DVI – VGA**; **Scheda di rete:** 10/100/1000; **Garanzia:** 24 mesi on site next business day; **Sistema Operativo:** Windows 7 Pro 64 Bit precaricato e licenza Windows 10 Pro 64 Bit;

- **Tastiera e mouse ottici inclusi**
- **Completo di Monitor con caratteristiche minime Philips mod. 193V5LSB2/10** 18,5" LED 16:9; Risoluzion[e 1366x768px; Luminosità: 200cd/m2; Tempo risposta 5ms](http://www.computergross.it/portal/catalog/catalogItemDisplay.do?catentryId=705827)
- **Cavo HDMI DA 5mt incluso** per collegamento a LIM

**Si richiede attrezzatura di primaria marca riconosciuta a livello nazionale ed internazionale nel mondo dell'elettronica di consumo e della didattica.**

## **QUANTITA': N.6**

**DESCRIZIONE: Videoproiettore completo di staffa con caratteristiche minime di OPTOMA X305ST 60" di immagine da 77cm di distanza** 

Tecnologia di visualizzazione: Singole 0.55" XGA DC3 DMD

Risoluzione Nativa: XGA 1024 x 768

Luminosità: (Modalità luminosa) 3000 ANSI Lumen

Contrasto: 18,000:1

Durata: Lampada2 Eco/Bright 6000/4500 (hrs)

Throw: Ratio 3 0.626:1

Tipo Di Zoom Fisso: Connettori I/O HDMI (1.4a 3D support), 2 x VGA (RGB/YPbPr/Wireless), S-Video, Composite, Audio In 3.5mm, Audio Out 3.5mm, VGA Out, RS232, USB (Remote Mouse)

Speaker (Watts): 2

Audio: 2W

Correzione keystone ± 40° Verticale

Peso (Kg) 2.55

Dimensioni (L x P x A) (mm) 288 x 220 x 86

Rapporto di aspetto 4:3 Nativo, 16:9 Compatibile Dsga/anno 2016/progetti15-16/pon 4

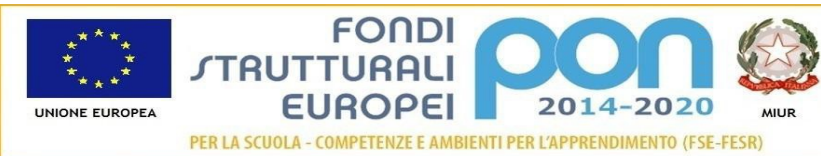

ione, dell'Università e della Ricerca munistero una forma per la Programmazione<br>Dipartimento per la Programmazione<br>Direzione Generale per interventi in materia di edili<br>scolatica, per la gestione dei fondi strutturali per<br>l'istruzione a per l'innovazione dicit scorastica<br>l'istruzion<br>Ufficio IV

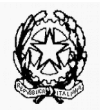

#### **Istituto Comprensivo Portogruaro 2"Dario Bertolini"**

Via Liguria n. 32 - 30026 Portogruaro (Venezia) – Codice Fiscale 92034960275 Codice Meccanografico: VEIC859007 - Telefono 0421/273251 - fax 0421/584592 p.e.c.: [veic859007@pec.istruzione.it](mailto:veic859007@pec.istruzione.it) - e-mail : veic859007@istruzione.it sito: [www.icportogruaro2.it](http://www.scuolabertolini.it/)

Offset 115% ±5%

Dimensione schermo di proiezione 1.00 - 5.0m (39.34" - 196.71") Diagonale 4:3

Distanza di proiezione 0.5 - 2.5 metri

Lente di proiezione F/2.8; f=7.017mm, Zoom Fisso

Uniformità 80%

Risoluzione massima UXGA 1600 x 1200

Compatibilità computer UXGA, SXGA, WXGA, HD, XGA, SVGA, VGA, Mac

Compatibilità video PAL (B, D, G, H, I, M, N, 576i/p), NTSC (M, 4.43/3.58 MHz, 480i/p), SECAM (B, D, G, K, K1, L) HD (1080i, 720p)

Compatibilità 3D Side-by-Side:1080i50 / 60, 720p50 / 60

Frame-pack: 1080p24, 720p50 / 60

Over-Under: 1080p24, 720p50 / 60

Frame Sequential: 480i

Visualizzazione 3D Richiede occhiali DLP-Link

Velocità di scansione orizzontale 15 - 91kHz

Velocità di scansione verticale 25 - 85Hz (120Hz for 3D)

Colori visualizzabili 1.07 Miliardi

Livello Rumore Audio (Modalità ECO) 29dB

Alimentazione 100-240V, 50-60Hz

Consumo energetico 235W BRIGHT mode < 0.5W Standby mode, 205W Eco+ mode < 0.5W Standby mode

Lamp Type 190W

Condizioni di funzionamento 5°C - 40°C, Max. Humidity 85%, Max. Altitude 3000m

Sicurezza Security Bar, Kensington Lock, Password Protection

On Screen Display 19 Lingue: Inglese, tedesco, francese, italiano, spagnolo, portoghese, polacco, olandese, russo, finlandese, svedese, greco, norvegese / danese, ungherese, Cz

Telecomando Telecomando completo con puntatore laser, controllo mouse e selezione diretta sorgente

Accessori standard Coperchio lente, Cavo di alimentazione CA, Cavo VGA, Telecomando a infrarossi con batterie, scheda di avvio rapido, Manuale Utente su CD, Scheda Garanzia

Accessori opzionali Kit montaggio a muro anche su parete a cartongesso

Wireless Opzionale

Modalità preimpostata

Film: Massimo contrasto e colori accurati

sRGB: Migliore riproduzione a colori

Utente: Impostazioni utente memorizzabili

Dsga/anno 2016/progetti15-16/pon 5

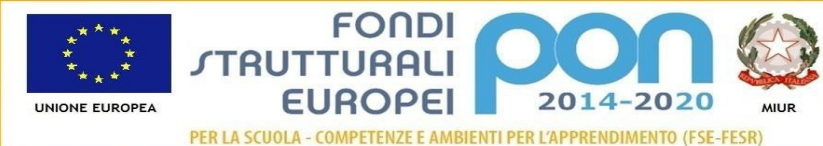

ne, dell'Università e della Ricerca munistero den statzante, den programmazione<br>Dipartimento per la Programmazione<br>Direzione Generale per interventi in materia di edili<br>scolastica, per la gestione dei fondi strutturali per Ufficio IV

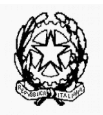

#### **Istituto Comprensivo Portogruaro 2"Dario Bertolini"**

Via Liguria n. 32 - 30026 Portogruaro (Venezia) – Codice Fiscale 92034960275 Codice Meccanografico: VEIC859007 - Telefono 0421/273251 - fax 0421/584592 p.e.c.: [veic859007@pec.istruzione.it](mailto:veic859007@pec.istruzione.it) - e-mail : veic859007@istruzione.it sito: [www.icportogruaro2.it](http://www.scuolabertolini.it/)

Presentazione Modalità predefinita, perfetta con i computer o notebook

Luminoso Per ambienti con luce ambientale elevata (immagine luminosa)

RoHS Compliant

caratteristiche 60" @ 0.77m, presentazioni senza ombre

**Si richiede attrezzatura di primaria marca riconosciuta a livello nazionale ed internazionale nel mondo dell'elettronica di consumo e della didattica.**

Dsga/anno 2016/progetti15-16/pon 6

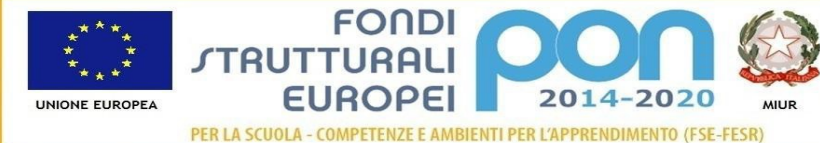

ie, dell'Università e della Ricerca munistero una istuzione, una interior della Regna Marchia di editizia<br>Dipartimento per la Programmazione<br>Direzione Generale per interventi in materia di editizia<br>scolastica, per la gestione dei fondi strutturali per l'istruzione<br>Ufficio IV